# **Redshift**

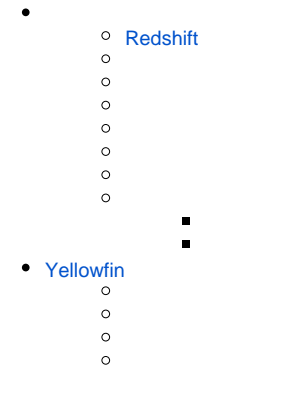

# <span id="page-0-0"></span>**Redshift**

**1.**Amazon Web ServicesAWS

### **2.Redshift**

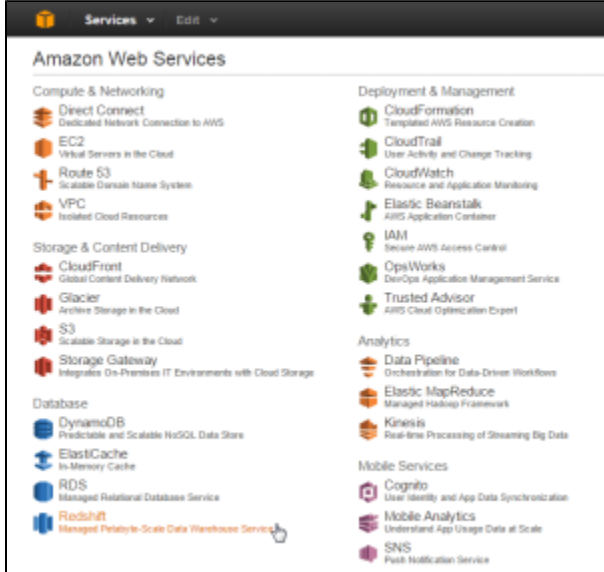

## Amazon Redshift

**3.**

**4.**

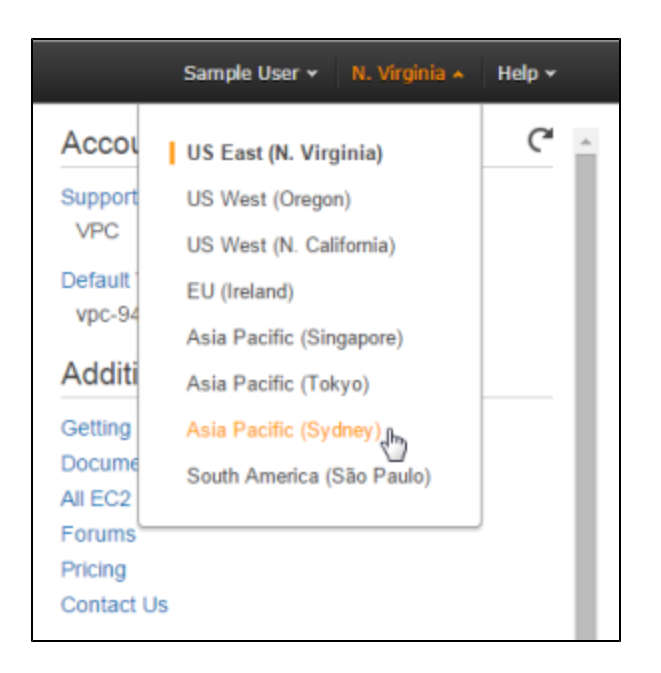

#### **5.**Amazon Redshift**Launch Cluster**

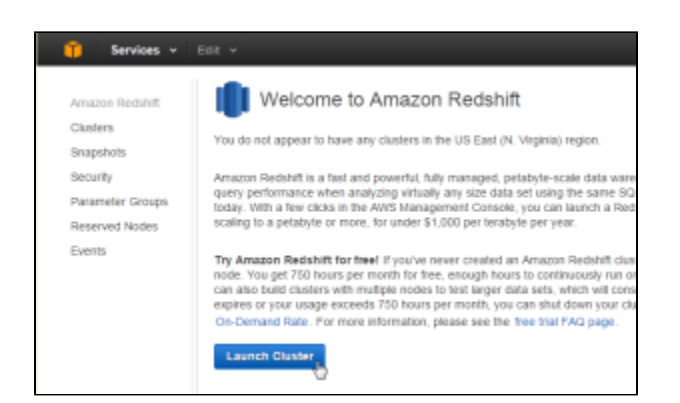

- $\bullet$
- $\bullet$
- $\bullet$
- $\bullet$  $\bullet$
- 

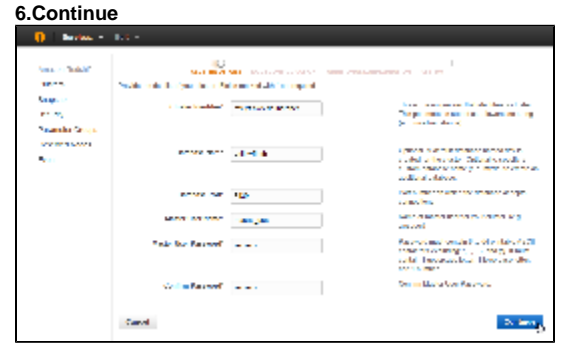

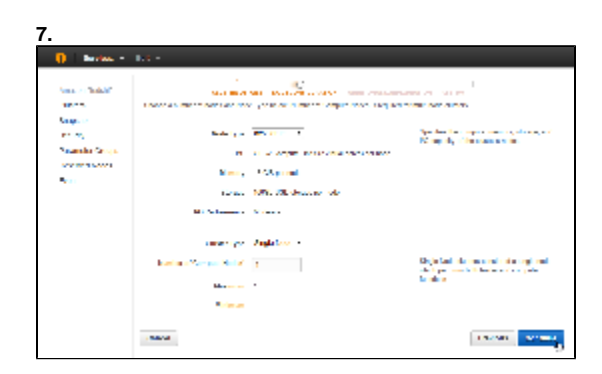

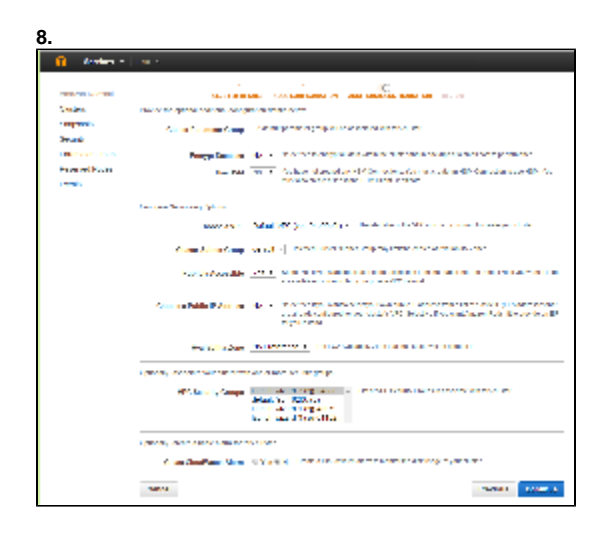

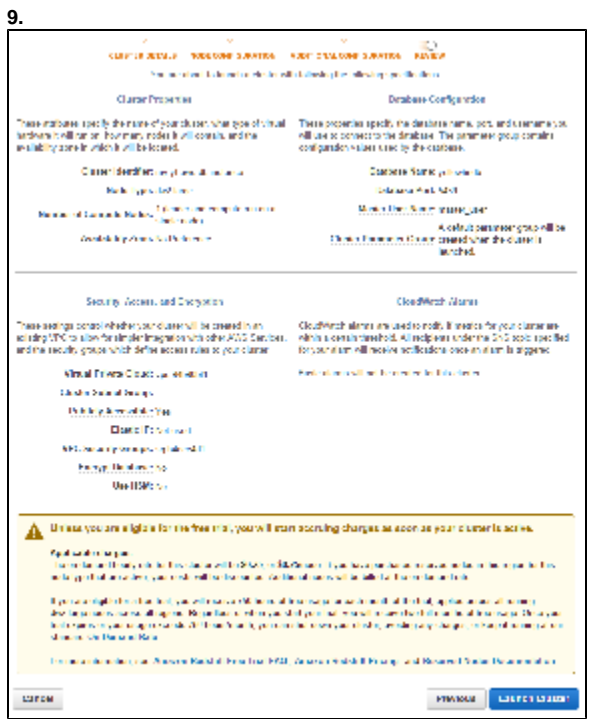

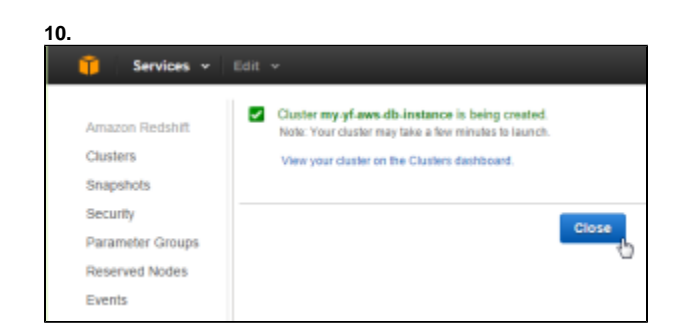

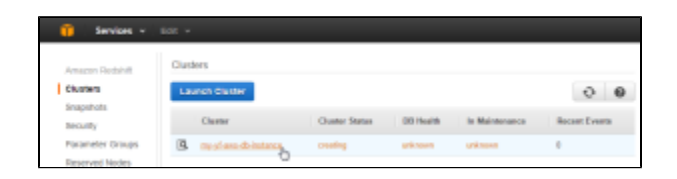

#### Yellowfin

- $\bullet$
- $\bullet$
- $\bullet$  $\bullet$
- $\bullet$
- $\bullet$  IP
- 

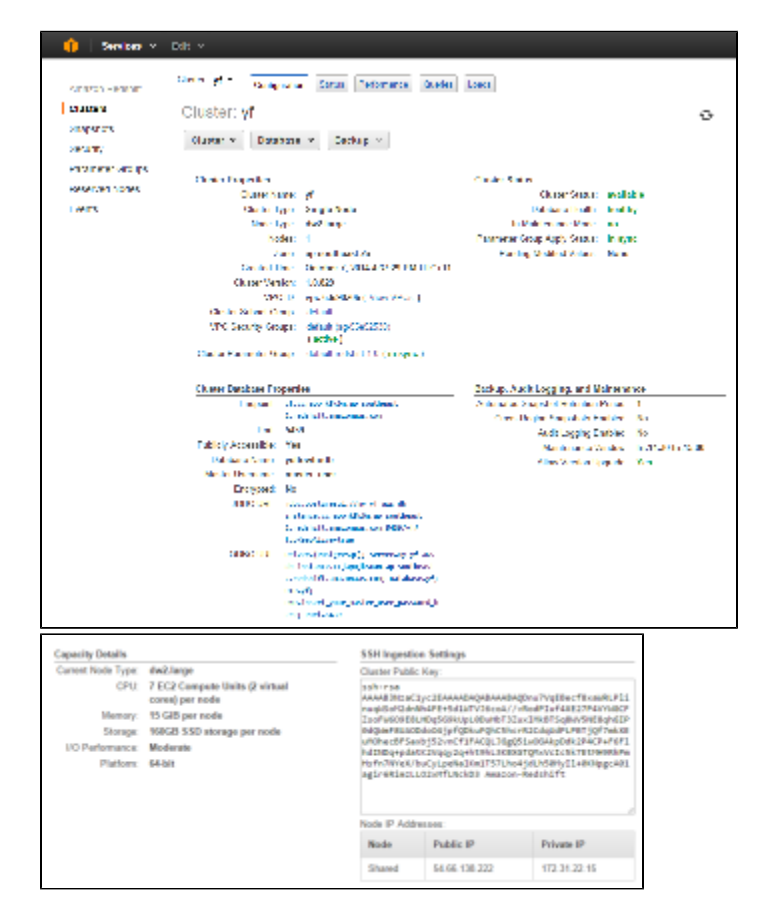

# <span id="page-3-0"></span>Yellowfin

## **1.**Yellowfin

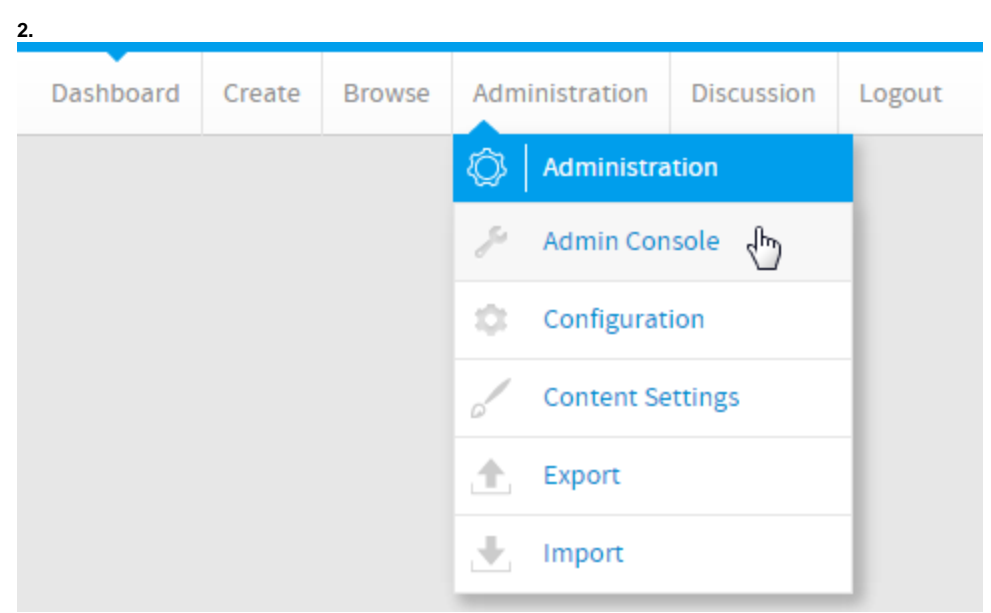

**3.**

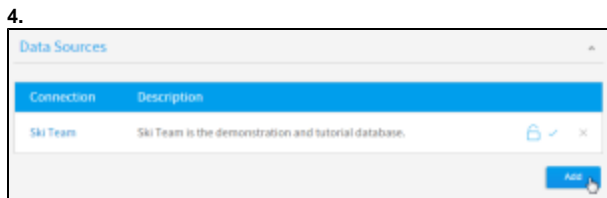

Yellowfin

**5.**

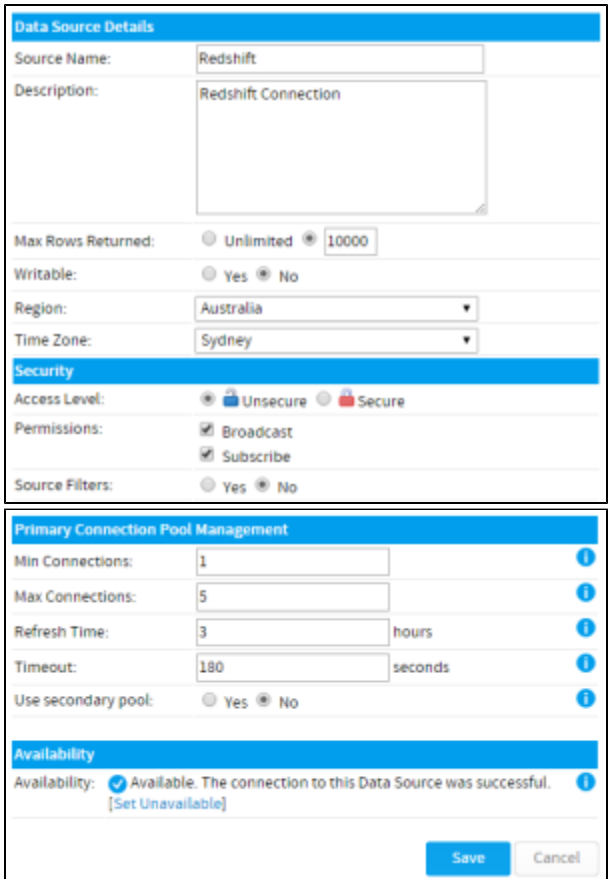

**6.**Redshift

- JDBC
- Standard Authentication
- Amazon Redshift
- **SQL**
- **IP**
- 
- $\ddot{\bullet}$   $\dot{\bullet}$   $\dot{\bullet}$
- 
- 

**7.**

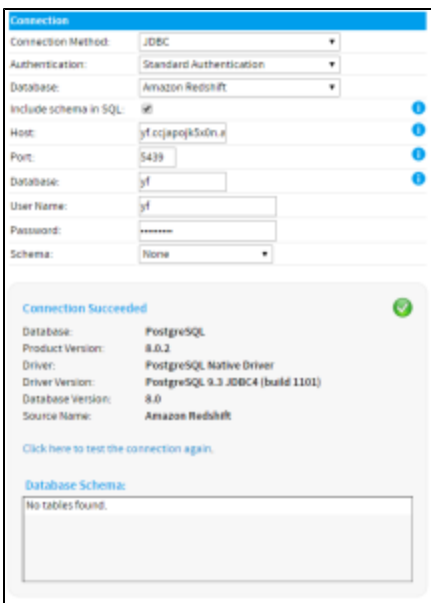